# **Ajax Tutorial For Beginners Using Java**

Recognizing the quirk ways to acquire this books a axtutorial for beginnersusing java is additionally useful. You have remained in right site to start getting this info, get the ajax tutorial for beginners using java assoc

You could buy lead ajax tutorial for beginners using java or acquire it as soon as feasible. You could quickly download this ajax tutorial for beginners using java after getting deal. So, subsequently you require the books

### JSON and AJAX Tutorial: With Real Examples 1: How to Get Started With AJAX | AJAX Tutorial For Beginners | Learn AJAX | PHP | JavaScript

What Is Ajax?Creating an AJAX Submit Form using JavaScript - Tutorial For Beginners 4: How to use get and post methods in jQuery AJAX - Learn AJAX programming AJAX Hours *AJAX, RESTful API Tutorial - Perform CRUD Operations with Node server*

AJAX Introduction - W3Schools Online Web Tutorials Behind-the scenes data fetches using XMLHttpRequest objects in the browser. JavaScript to make everything happen. Audience. This tutorial will be useful for web developers who

HTML, CSS) Ajax Tutorial For Beginners Using

AJAX applications might use XML to transport data, but it is equally common to transport data as plain text or JSON text. AJAX allows web pages to be updated asynchronously

#### AJAX Tutorial - Tutorialspoint

Learn AJAX Tutorial - javatpoint

Ajax Tutorial for Beginners Part 1 Introduction. Hello everyone. This is my first article on The Code Project. I hope you will get some benefit from it. Background of Ajax. In Jess

# Ajax Tutorial for Beginners: Part 1 - CodeProject

In this Ajax tutorial for beginners, you will break things down so that you can have your web pages running smoothly from the ground up with the help of this programming langu

# Ajax Tutorial For Beginners: Learn Ajax Step by Step

What is AJAX? AJAX = Asynchronous JavaScript and XML. In short, AJAX is about loading data in the background and display it on the webpage, without reloading the whole page. Examples of applications using AJAX: Gmail, Goog

# jQuery AJAX Introduction - W3Schools Online Web Tutorials

AJAX for Beginners (Part 1) - Understanding ASP.NET AJAX Server Controls AJAX for Beginners (Part 2) - Using XMLHttpRequest and jQuery AJAX to implement a cascading dropdown AJAX for Beginners (Part 3) - Calling Server Sid

AJAX for Beginners (Part 1) - Understanding ASP.NET AJAX ...

1. User triggers some event (presses a key, moves mouse, ...) 2. Event handler code sends HTTP request to server 3.Server replies triggering code on dient 4.Reply handler code updates web page using server's reply. • Betwe

# Introduction to AJAX

AJAX is the acronym for Asynchronous JavaScript and XML; AJAX is a technology used to create rich interaction applications that reduce the interactions between the client and the server by updating only parts of the web pa

#### PHP Ajax Tutorial with Example Free Training Tutorials...

Ajax Tutorial For Beginners in Php https://www.onlineittuts.com/learn-ajax-step-by-step-in-php-video-tutorial.html Learn Ajax Tutorial For Beginners in Php, ..

## Ajax Tutorial For Beginners in Php - YouTube

Welcome Developers, We will see AJAX tutorial for beginners in Hindi Part 3 - AJAX JavaScript tutorial in Hindi. Get data from servers using ajax javascript....

#### AJAX tutorial for beginners in Hindi Part 3: AJAX using ...

Welcome developers, we will see AJAX tutorial for beginners in Hindi Part 1. Introduction to AJAX programming in Hindi. What is AJAX? AJAX = Asynchronous Jav...

AJAX tutorial in Hindi Part 1 - introduction to AJAX in ...

Ajax for Beginners The traditional way of generating dynamic web pages is to generate everything on the server by, for example, using a server side scripting language such as LSP. For example, in the HTML form tutorial, we

#### Ajax for Beginners - Mako Server

This tutorial is for Beginners and Intermediate coders who want to learn jQuery AJAX and Entity frameworks. To understand the jQuery AJAX function, please have a look to the "jQuery AJAX" article...

Tutorial — Implementing jQuery AJAX with Entity Framework ...

Download PDF File using AJAX in jQuery Save Your Code. If you click the save button, your code will be saved, and you get a URL you can share with others.

## Try It Yourself - W3Schools Online Web Tutorials

AJAX is Based on Open Standards AJAX is based on the following open standards - Brower-based presentation using HTML and Cascading Style Sheets (CSS). Data is stored in XML format and fetched from the server. Behind-the-sc

Copyright code : 8c9bd3d06cad0ff6a5b5f234973510af

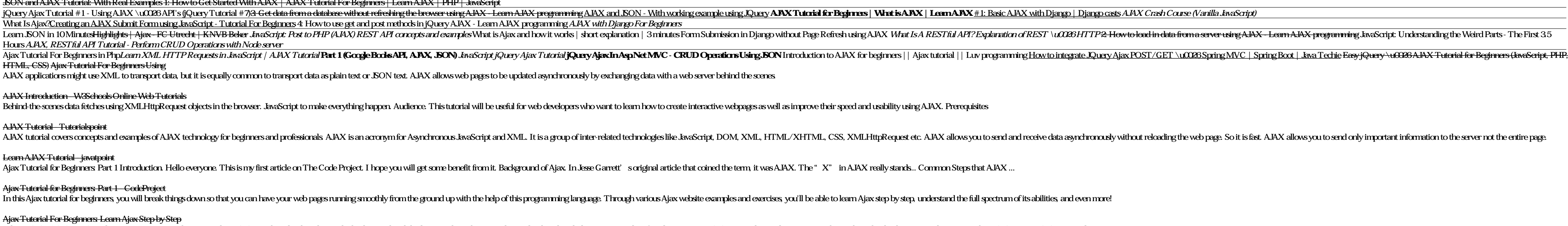

Here Mudassar Ahmed Khan has explained with an example, how to download PDF file using AJAX in jQuery. The PDF file will be downloaded as BLOB using jQuery AJAX and XmlHttpRequest (XHR) request and then the file will be do